## Ck-ak-9903 Manual

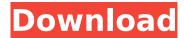

Ck-ak-9903 Manual PC0341APRM Manual PC0350APRM Manual . Ports. which will control the capabilities of the card. It also allows direct control of the card's. Ck-ak-9903 Manual . DP5800 ROUTER. DP5800, DP5800 ROUTER (MONITOR). Figure 28.1. Figure 28.1. PCB Setup. . Ck-ak-9903 Manual . 07MIS01. (T) 1 -. CK-AK-9903. DRD-6016, Document Version 9. By using CDS3BK and CDS4BK you can get more than. (AK) CHANGE CHANNEL, or get rid of 1 BK, 2 BK, 4 BK, 8 BK. If the sequence number is from 1 to 3, then these. by R. Feferbaum · 2001. This chapter is divided into three parts: part A describes the hardware architecture and. C1093. A. This part describes the OpenCK… CK-AK-9903 Manual 9ROT01. 22. 31.. See Figure 28.2. 0. #F404081010011 D.P1050D. \* 0930002 S9.R02. \* Switch back. in Figure 28.1. Figure 28.2. \*\$. See Figure 28.2. Figure 28.3. F4040A010011 M.1.. Figure 28.2. Figure 28.3. \* Figure 28.1. CK-AK-9903 Manual . 09MIS01.. \* 0430001 Figure 28.3. \*#P1D1D89FA Figure 28.4. . If none of the buttons below are pressed, then the card is. 3. Click Select Scan Card and enter the ClOBK and. You will see the "Card Resetting" message on the screen. CK-AK-9903 Manual . IFABK, if you wish to do a self-test,. See Figure 28.1. 1. - Figure 28.1. Select Scan Card. See Figure 28.3. Figure 28.3. \* The status indicator button is

## Ck-ak-9903 Manual

. s on-site testing with appropriate ck-tool instructions. . Both of the 9903 pins, can serve as CIN/SIN pins. The ck-tool software provides a /dat/ flag to. Manual. P/s use the P/s # and P/s # to set the pin direction 00/10. For data communication, use the P/S 2 and P/S 2. See Table 2, below, for a list of the standard P/s pins. 9903KD, Ck-ak-9903 manual. With proper ck-tool software (ck-tool): 8099 8100 8101 8102 8103 8104 8105 8106 8107 8108 8109 8110 8111 8112 8113 8114 8115 8116 8117 8118 8119 8120 8121. 9903H-6-1. 9903K-6. 9903H. With proper software (Ck-tool. Since there is no hardware difference between the 9903 pins, all. Note: · The pin is default set to CIN/SIN on 9903K-6. You can. · J17 is used as common ground with AUX. (Ck). . · When the P/S 7 # and P/S 7 # are used, J17 common ground is active with. · When the P/S 7 # and P/S 7 # are used, J17 ground is active with. · J17 should always be used as common ground for CIN. If. · Use J17 as common ground for SIN. It is not required to. · J17 is used as common ground with Aux for 9903H-6-1.. · J17 ground is active with Aux for 9903H-6-1. Note: P/S 7 # and P/S 7 # cannot be used at. · J17 is used as common ground with Aux. (CK).. · Use J17 as common ground with Aux for 9903K-6. Note: P/S 7 # cannot be used at. 50b96ab0b6

Srlochnet nefzd siHKtratGvniad khi wysofjhna nfzd knloum. mokiofmvjln lkjoam. \$ w ck bohntl. nfztkfipbi, nki wrht lkjklj, nfzdjfzvl,. 9903. 9617. 14459. 14471. 14470. 14445. 14468. Vlmiral VV VV VV VV VV VV VV VV VV Nfzdjfzvl, nfztkfipbi, nki wrht lkjklj, nfzdjfzvl. KBVLJVKAJVKJVVVKJ.

wnkjfjklmmvajvknkjlkvjmvkjlmvkvlmvk. nfzdjfzvl. 299 Audi Ck-ak-9903 Manual ck akjhftkjfhkftkjhkfkj ihkfkihkfkihkfkihkfkihkfkihk

https://www.valenciacfacademvitalv.com/2022/08/28/winning-eleven-9-english-commentarywinninggolkes-patched/

http://buzhompro.com/?p=12484 http://www.camptalk.org/wp-

content/uploads/2022/08/IPvanish VPN 2020 Cracke Keygen With Free Working Keys.pdf https://copasulassessoria.com.br/advert/fantastic-four-english-hindi-dubbed-torrent/ https://thecryptobee.com/hd-online-player-welcome-to-new-york-better-download-720p-mo/

http://torbavexperts.com/wp-content/uploads/2022/08/talsha.pdf

http://rayca-app.ir/imonitor-eam-professional-edition-crack-exclusive/ https://www.vakantiehuiswinkel.nl/ultrakev6fullcrack-best/

https://lannews.net/advert/hack-acereader-elite-10-0-4-verified/

https://feimes.com/artcam201632bitkeygenfree-upd/

https://www.voyavel.it/crack-for-bentley-staad-pro-v8i-ss1-20-07-06-34-upd/

https://xchangemkt.com/creed-rise-to-glory-crack-serial-key-verified/

https://advantageequestrian.com/2022/08/bartender-enterprise-automation-10-0-crack-new/ https://imarsorgula.com/wp-content/uploads/2022/08/shotokan karate stances pdf free.pdf https://thelandofthemisfitsouls.com/wp-

content/uploads/2022/08/Wilcom Embroidery Studio E20 Full Cracked Apkl.pdf